## **Can I install CombiStats on a central server?**

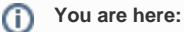

[EDQM FAQs](https://faq.edqm.eu/display/FAQS/EDQM+FAQs) / [EDQM FAQs in English](https://faq.edqm.eu/display/FAQS/EDQM+FAQs+in+English) / [PRODUCTS AND SERVICES \(Publications, Reference standards, CombiStats\)](https://faq.edqm.eu/pages/viewpage.action?pageId=1377085) / [Statistics CombiStats](https://faq.edqm.eu/display/FAQS/Statistics+CombiStats) / [CombiStats technical assistance](https://faq.edqm.eu/display/FAQS/CombiStats+technical+assistance) / Can I install CombiStats on a central server?

## **Answer:**

CombiStats was designed to be installed on the hard disk of individual computers and cannot be run from a central server. In other words, you may not use the software in a configuration where its functions are simultaneously accessed by different users and/or devices.